## Guia de referência rápida do Cisco Webex Room Series Touch10 CE9.13

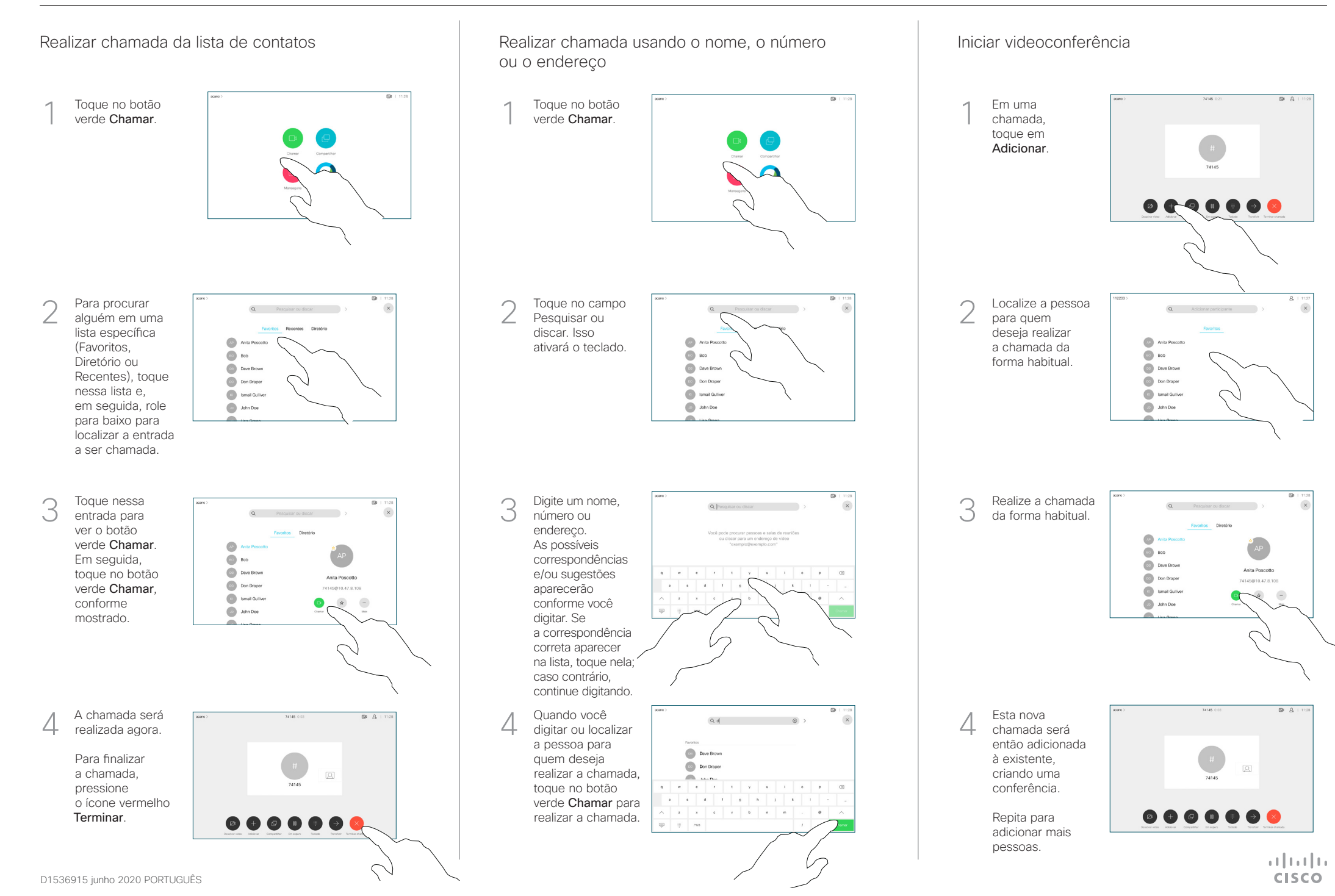

## Guia de referência rápida do Cisco Webex Room Series Touch10 CE9.13

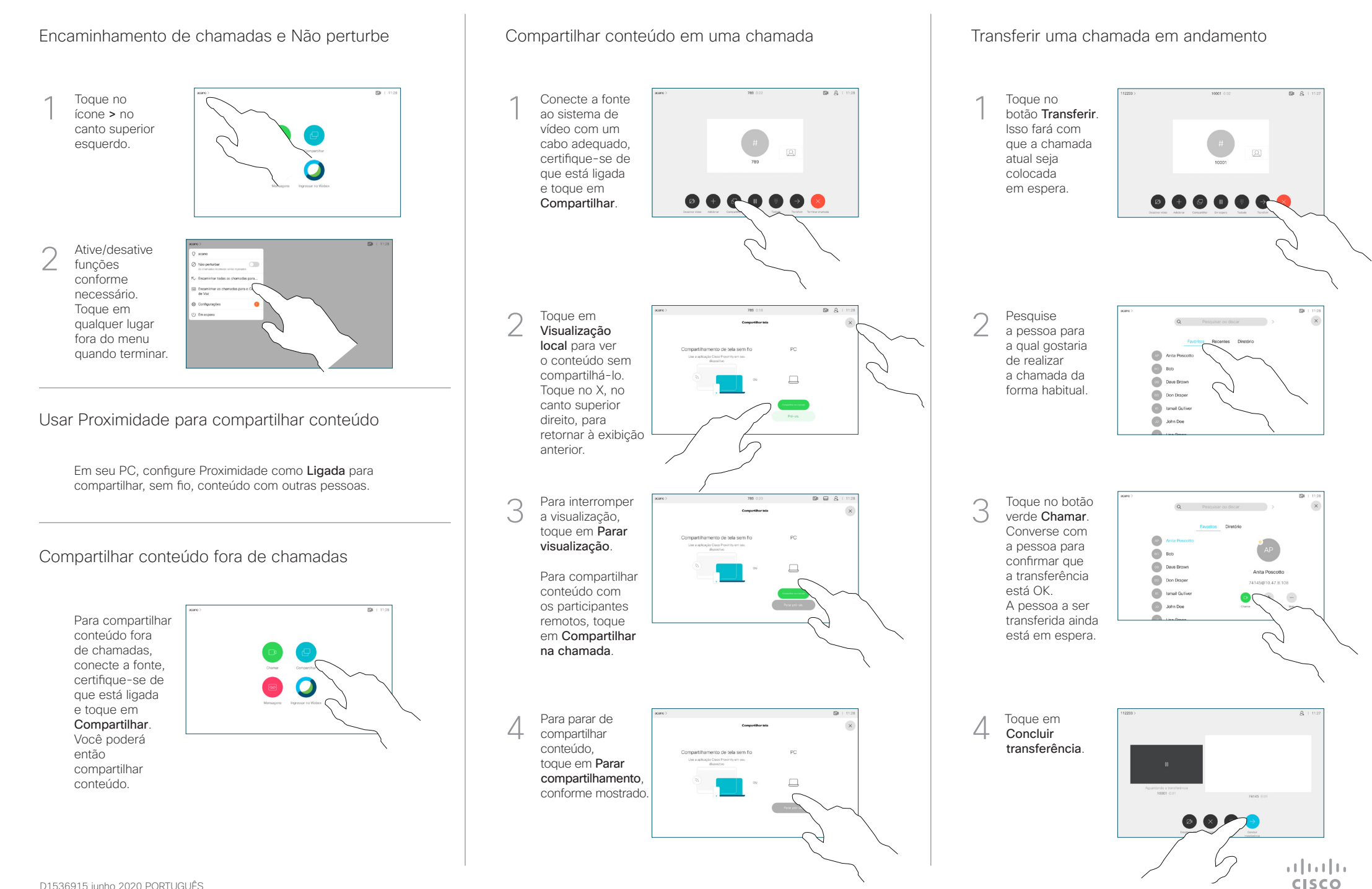